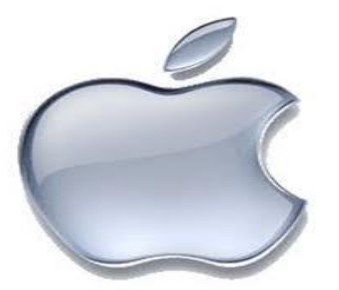

# **iOS Application Development Training**

### **Duration: 65 Hours**

# *Training Syllabus*

## **Module 1: Theory Topics**

- iPhone's History
- $\triangleright$  Hardware
- $\triangleright$  Software
- iPhone SDK
- $\triangleright$  Appstore
- Mac OS
- Mac OS History
- Types Of Mac OS
- Versions Of Mac OS
- Versions Of iOS
- $\triangleright$  Mac OS explanation comparing with windows OS
- $\triangleright$  Architecture of Mac OS X and iOS

# **Module 2: Objective-C Programming Language**

- $\triangleright$  Directives
- Classes
- $\triangleright$  Class Instantiation
- $\triangleright$  Fields
- $\triangleright$  Access Privileges
- $\triangleright$  Methods
- $\triangleright$  Properties
- $\triangleright$  Initializers
- $\triangleright$  Memory Management
- $\triangleright$  Protocols
- $\triangleright$  Delegate
- $\triangleright$  Selectors
- $\triangleright$  Categories
- $\triangleright$  Strings
- Arrays
- $\triangleright$  Dictionaries

# **Module 3: Xcode**

- $\triangleright$  Introduction to Xcode
- $\triangleright$  Steps for Xcode Installation
- $\triangleright$  iOS Application templates
- iOS Application Life Cycle
- MVC (Model View Controller) Design Pattern
- Customizing Application Icon And Launch Image

# **Module 4: Front End Programming (UI Designing) and Back End Programming (Coding)**

- **Sample Program explanation by using Xcode Interface Builder (Xib) and pure coding (without Xib).**
- **All Sample programs explanation with objects which present in Xcode Tool Library.**

Label, RoundRectButton, Segmented control, Slider, Switch, ActivityIndicatorView, ProgressView, Stepper, ScrollView, ImageView, WebView, iAds,Gestures, TableView, PageControl, AlertView, ActionSheet, Picker, DatePicker, View, NavigationController, SearchBar, ToolBar, BarButton Item, TabBar, TabBarItem

#### **Story Boards in iOS**

#### **Table View Programming in iOS**

- a. Creating A Simple table View
	- I. Adding a Header and footer
	- II. Adding an Image
	- III. Displaying the item selected
	- IV. Indenting
		- V. Modifying the height of each Row
- b. Using the Table View in Master-Detail Application
- c. Displaying Sections
	- I. Adding indexing
	- II. Adding Search Capability
	- III. Disclosures and checkmarks
	- IV. Navigating to Another View

#### **Audio and Video Programming in iOS**

#### **Simple 2D Animations**

- a. Using the NSTimer Class
	- I. Animating The Visual Change.
- b. Transforming Views
	- I. Translation
	- II. Rotation
	- III. Scaling
- c. Animating a Series Of Images

#### **Gestures Programming.**

- a. Tap Gesture
- b. Pinch Gesture
- c. Pan Gesture
- d. Swipe Gesture
- e. Rotation Gesture
- f. Long press Gesture

### **Accessing Built-In Applications**

- a. Sending E-mail
- b. Invoking Safari
- c. Invoking the Phone
- d. Invoking the SMS
- e. Accessing the Photo Album and Camera

## **Module 5: Advanced iOS Concepts**

### **Database Programming Using SQLite Manager**

### **Map kit Programming**

- a. Displaying Maps and Monitoring Changes using the Map kit
- b. Getting Location Data
	- I. Specifying the Hardware Requirement for Location **Tracking**
	- II. Displaying Location Using a Map
	- III. Getting Directional Information
	- IV. Rotating the Map
	- V. Displaying Annotations
	- VI. Reverse Geo-Coding
	- VII. Displaying a Disclosure Button

### **Web Services**

- a. Basics Of consuming XML Web Services
- b. Consuming a Web Service in your iOS Application Using SOAP,HTTP GET,HTTP POST and REST API's
- c. XML Parsing in iOS
- d. JSON Parsing in iOS
- **Sharing the details from the application to Social Networking Sites( Face Book and Twitter)**
- **Basic ideas on Core Animation Programming.**

### **Module 6: Testing**

- **Steps to be followed how to deploy the application in Real iOS Devices.**
- **Creating IPA Files.**

### **Module 7: Swift Programming Language**

# **Module 8: Project (2 Applications)**

**Note: All the softcopies and sample Codes will be provided**